How To Install Modules Joomla 2.5 On Wamp Server 2.1 >>>CLICK HERE<<<

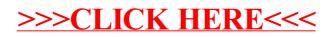